#### **BAB III**

# **METODOLOGI PENELITIAN**

#### **A. Metode dan Desain Penelitian**

# **1. Metode Penelitian**

Pendekatan penelitian merupakan salah satu aspek penting dalam kelangsungan penelitian yang akan dilakukan. Hal ini karena pendekatan penelitian berpengaruh terhadap cara peneliti menjawab permasalahan dari suatu yang diteliti. Pendekatan dalam penelitian ini menggunakan pendekatan kuantitatif. Pendekatan kuantitatif dipilih karena pemecahan masalah harus sesuai dengan rumusan masalah yang memerlukan perhitungan serta pengukuran terhadap variabel dan pengujian terhadap hipotesis yang telah ditetapkan. Menurut Arifin (2011:29) :

Penelitian kuantitatif adalah penelitian yang digunakan untuk menjawab permasalahan melalui teknik pengukuran yang cermat terhadap variabelvariabel tertentu, sehingga menghasilkan simpulan-simpulan yang dapat digeneralisasikan, lepas dari konteks waktu dan situasi serta jenis data yang dikumpulkan terutama data kuantitatif.

Metode penelitian adalah suatu cara yang dipergunakan dalam sebuah penelitian untuk mencapai tujuan penelitian. Metode penelitian atau sering disebut juga metodologi penelitian adalah sebuah desain atau rancangan penelitian. Menurut Sugiyono (2008:3) "metode penelitian adalah cara ilmiah untuk mendapatkan data dengan tujuan dan kegunaan tertentu".

Tujuan penelitian ini adalah untuk mengetahui pengaruh penggunaan *elearning* berbasis portal rumah belajar Kemendikbud terhadap peningkatan hasil belajar siswa pada mata pelajaran IPA materi sistem gerak manusia. Berdasarkan tujuan penelitian yang ingin dicapai maka metode yang digunakan dalam penelitian ini *experimental - quasi* dengan rancangan *pre-test* dan *post-test*. *Experimental-quasi* merupakan penelitian eksperimen semu, karena syarat – syarat sebagai penelitian eksperimen tidak cukup memadai yaitu tidak ada randomisasi.

# **2. Desain Penelitian**

Salah satu kegiatan dalam penelitian eksperimen adalah menentukan desain eksperimen. Dalam penelitian ini menggunakan desain *Control Group Pretest-Posttest Design,* karena dalam rancangan ini melibatkan dua kelompok yaitu kelompok eksperimen dan kelompok kontrol. Pada kelompok eksperimen diberikan *pretest* sebelum diberikan perlakuan (*treatment)* kemudian diberikan *posttest* setelah diberikan perlakuan (*treatment)*. Desain dapat digambarkan seperti berikut :

# **Tabel 3.1**

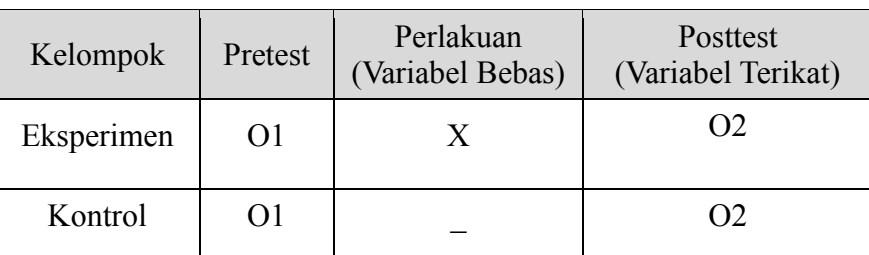

**Desain Penelitian**

Keterangan :

- O1 = *Pretest* kelompok kelas eksperimen dan kontrol
- O2 = *Posttest* Kelompok kelas eksperimen dan kontrol
- X = Perlakuan (*treatment*) kelas eksperimen yang diberikan yaitu pembelajaran *e-learning* dengan menggunakan Portal Rumah Belajar Kemendikbud

Oleh karena desain penelitian yang seperti ini, maka hal yang harus dilakukan oleh peneliti yaitu menentukan kelompok yang berperan sebagai kelas eksperimen dan kelas kontrol. Penelitian dengan menggunakan metode kuasi eksperimen ini dilakukan oleh guru mata pelajaran IPA di SMP N 1 Lembang, Dengan demikian, peneliti hanya berperan sebagai observer yang melakukan pengamatan selama pembelajaran berlangsung.

# **B. Variabel Penelitian**

Terdapat dua variabel dalam penelitian ini, yaitu variabel bebas dan variabel terikat. Menurut Arifin (2011:188) "variabel bebas adalah kondisi yang oleh pelaku eksperimen dimanipulasi untuk menerangkan hubungannya dengan fenomena yang diobservasi. Sedangkan variabel terikat adalah kondisi yang berubah ketika pelaku eksperimen mengganti variabel bebas".

Berdasarkan pendapat di atas maka variabel bebas adalah variabel yang mempengaruhi variabel lain. Variabel terikat merupakan variabel yang dipengaruhi oleh variabel bebas. Pemanfaaatan portal rumah belajar kemendikbud ditempatkan sebagai variabel terikat, sedangkan peningkatan hasil belajar pada mata pelajaran IPA materi sistem gerak manusia ditempatkan sebagai variabel bebas. Adapun hubungan antara dua variabel yang akan diteliti dapat dilihat pada tabel berikut :

# **Tabel 3.2**

# **Hubungan Antar Variabel**

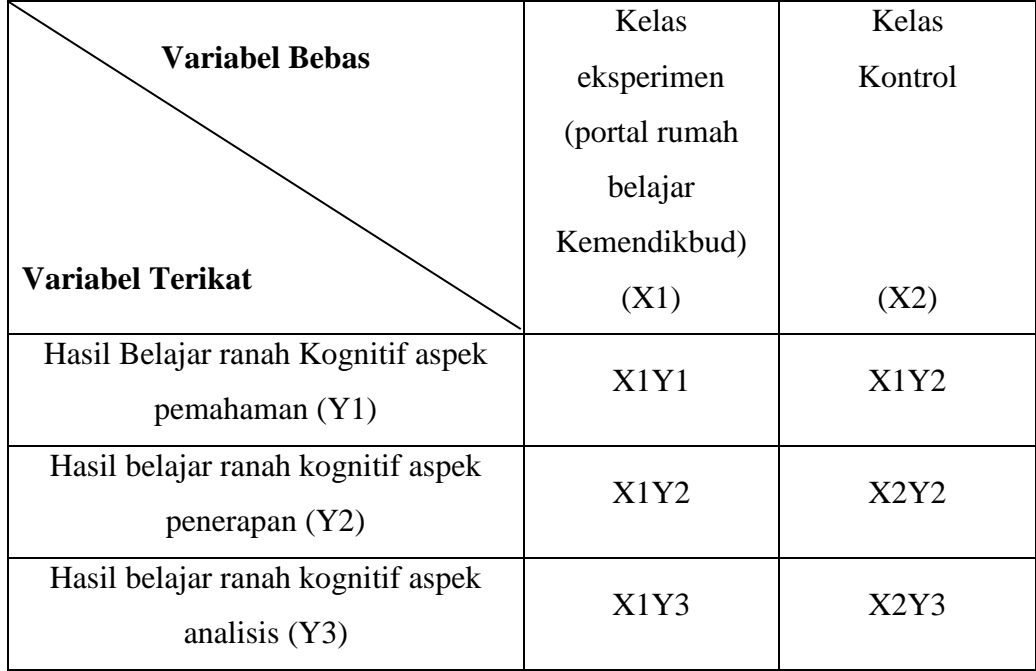

# **C. Populasi dan Sampel**

# **1. Populasi**

Populasi menurut Sugiyono (2010:117) adalah "wilayah generalisasi yang terdiri atas objek atau subjek yang mempunyai kualitas dan karakteristik tertentu yang ditetapkan oleh peneliti untuk dipelajari dan kemudian ditarik kesimpulannya". Sedangkan menurut Arifin (2012:215) populasi adalah "keseluruhan objek yang diteliti, baik berupa orang, benda, kejadian, nilai maupun hal-hal yang terjadi".

Berdasarkan penjelasan-penjelasan di atas maka populasi dalam penelitian ini adalah seluruh siswa kelas VIII yang terdiri atas sembilan kelas di SMP Negeri 1 Lembang. Hal ini dikarenakan pada usia anak kelas VIII tingkat kognitifnya sudah bisa di teleti tentang peningkatan hasil belajar pada materi sistem gerak manusia.

Berikut jumlah siswa kelas VIII SMP Negeri 1 Lembang:

#### **Tabel 3.3**

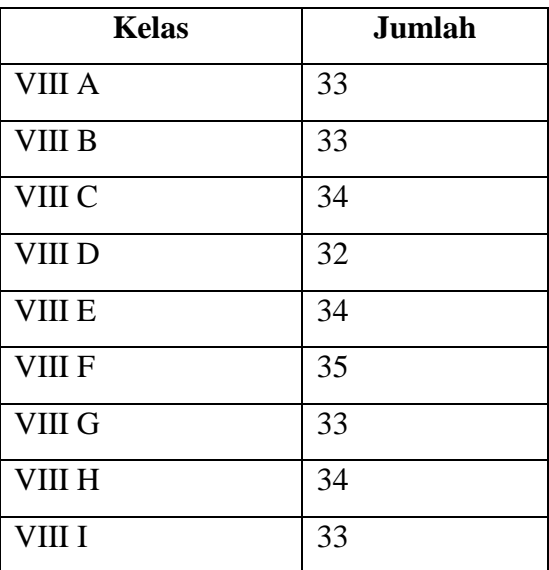

# **Jumlah Siswa**

(sumber: SMPN 1 Lembang)

# **2. Sampel Penelitian**

Menurut Arifin (2011:215) mengemukakan "sampel adalah sebagian populasi yang akan diselidiki atau juga dikatkan populasi dalam bentuk mini (*miniatur population*)".

Pengambilan sampel dilakukan dengan teknik *cluster sampling*. Penggunaan dengan *cluster sampling* ini berdasarkan metode yang digunakan yaitu kuasi eksperimen dimana peneliti menggunakan kelompok yang sudah ada (*intact group*). Selain itu, penarikan sampel dengan pertimbangan adanya kesamaan diantara tiap-tiap kelompok antara lain :

- 1. Tiap kelas terdiri atas siswa yang berada pada tingkat yang sama.
- 2. Tiap kelas menerima materi yang sama.
- 3. Sarana dan prasaran yang digunakan siswa adalah sama.

Berdasarkan hal tersebut, maka peneliti memilih kelas VIII C dan VIII E SMP Negeri 1 Lembang untuk dijadikan sampel dalam penelitian karena selain alasan di atas dan kedua kelas tersebut memiliki rata-rata nilai yang hampir sama.

#### **Tabel 3.4**

#### **Sample Penelitian**

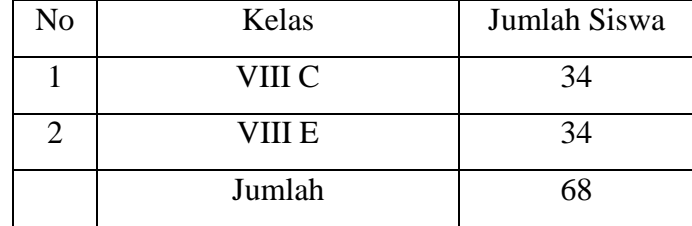

#### (Sumber : SMPN 1 Lembang)

#### **D. Definisi Oprasional**

#### *1. E-learning*

E-Learning adalah media pembelajaran dengan penggunaan teknologi internet dalam memberikan solusi yang dapat meningkatkan pengetahuaan dan keterampilan.

#### *2.* **Portal Rumah Belajar**

**Rindy Mulyadi, 2015** *Pengaruh Pemanfaatan E-Learning Menggunakan "Portal Rumah Belajar Kemendikbud" Terhadap Hasil Belajar Siswa Pada Mata Pelajaran Ilmu Pengetahuan Alam* Rumah Belajar merupakan portal pembelajaran yang menyediakan berbagai bahan belajar serta fasilitas komunikasi dan interaksi antar

Universitas Pendidikan Indonesia **|** repository.upi.edu

komunitas pendidikan. Sistem Rumah Belajar dikembangkan menggunakan teknologi pengembangan berbasiskan web

#### *3.* **Materi Sistem Gerak Manusia**

Materi Sistem Gerak merupakan bagian dari mata pelajaran Ilmu Pengetahuan Alam yang merupakan salah satu cabang ilmu Biologi dimana dari materi ini diharapkan siswa mampu memahami berbagai system kehidupan dalam manusia.

# *4.* **Hasil Belajar**

Definisi hasil belajar menurut Rusman (2012:123), adalah "sejumlah pengalaman yang didapatkan siswa yang mencakup ranah kognitif, afektif dan psikomotorik. Belajar tidak hanya penguasaan konsep teori belajar saja, tetapi juga penguasaan kebiasaan, persepsi, kesenangan, minatbakat, penyesuaian soal, macam-macam keterampilan, cita-cita, keinginan dan harapan".

# **E. Instrumen Pengumpulan Data**

Instrumen penelitian adalah suatu alat yang digunakan untuk mengukur fenomena alam maupun sosial yang diamati. Jumlah istrumen yang digunakan tergantung pada jumlah variabel yang akan di teliti (Sugiyono, 2013:148).

# **1. Jenis Instrumen**

Tes hasil belajar yang digunakan berupa tes tes objektif pilihan ganda, karena jawaban dari tes objektif antara benar atau salah dan skornya antara 1 atau 0. Menurut Arifin (2009:135) "Disebut tes objektif karena penilaiannya objektif. Siapapun yang mengoreksi jawaban tes objektif hasilnya akan sama karena kunci jawabannya sudah jelas dan pasti". Dalam tes objektif siswa dituntut untuk memilih jawaban yang benar diantara kemungkinan jawaban yang telah disediakan, memberikan jawaban singkat dan melengkapi pertanyaan atau pernyataan yang belum sempurna.Bentuk tes objektif yang digunakan dalam penelitian ini adalah berupa soal pilihan ganda (*multiple choice*) yang mengacu pada kompetensi dasar dan indikator yang terdapat dalam Rencana Pelaksanaan Pembelajaran (RPP). Menurut Arifin (2009:138) "soal tes bentuk pilihan ganda dapat digunakan untuk mengukur hasil belajar yang lebih kompleks dan berkenaan dengan aspek ingatan, pengertian, aplikasi, analisis, sintesis dan evaluasi". Instrumen tes ini dibatasi hanya pada aspek pemahaman (C2), penerapan (C3) dan aspek analisis (C4).

#### **2. Tahapan Penyusunan**

Adapun langkah-langkah penyusunan instrumen adalah sebagai berikut :

- a. Menentukan konsep dan sub-konsep berdasarkan kurikulum mata pelajaran IPA 2013/2014
- b. Membuat kisi-kisi soal berdasarkan silabus mata IPA di SMP Negeri 1 Lembang kelas VIII tahun ajaran 2013/2014.
- c. Membuat soal tes dan kunci jawaban.
- d. Melaksanakan *expert judgment* soal yang telah dibuat kepada guru mata pelajaran IPA.
- e. Menggunakan soal yang telah di-*judgment* dalam uji coba soal
- f. Menganalisis instrumen hasil uji coba.
- g. Menggunakan soal yang valid dan reliabel dalam penelitian.

# **F. Analisis Uji Coba Instrumen Penelitian**

# **1. Uji Validitas**

Validitas adalah suatu ukuran yang mengukur tingkat kevalidan atau keshahihan suatu intrumen. Sebagaimana pendapat Arikunto (2006:65) bahwa "validitas tes adalah tingkat sesuatu tes yang mampu mengukur apa yang seharusnya diukur".

Pengujian Validitas dilakukan unuk mengetahui apakah tes yang digunakan dalam penelitian ini dapat atau tidak mengukur tingkat ketepatan tes yaitu mengukur apa yang seharusnya diukur, maka dilakukan uji validitas soal. Untuk mengetahui validitas yang dihubungkan dengan kriteria, digunakan uji statistik yakni teknik korelasi *product-moment* sebagai berikut:

$$
r_{xy} = \frac{N\Sigma XY - (\Sigma X)(\Sigma Y)}{\sqrt{\{N\Sigma X^2 - (\Sigma X)^2\} \{N\Sigma Y^2 - (\Sigma Y)^2\}}}
$$

(Arifin, 2009:254)

Keterangan :

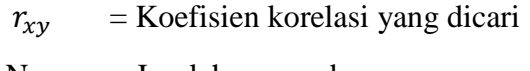

 $N = J$ umlah responden

 $\sum XY$  = Hasil kali skor X dan Y untuk setiap responden

 $\Sigma X$  = skor item tes

 $\Sigma Y$  = skor responden

 $(\Sigma X^2)$  = Kuadrat skor item tes

 $(\Sigma Y^2)$  = Kuadrat responden

Menurut Arifin (2009:257) untuk dapat memberikan penafsiran terhadap koefisien korelasi dapat menggunakan kriteria sebagai berikut :

#### **Tabel 3.5**

# **kriteria Acuan Validitas Soal**

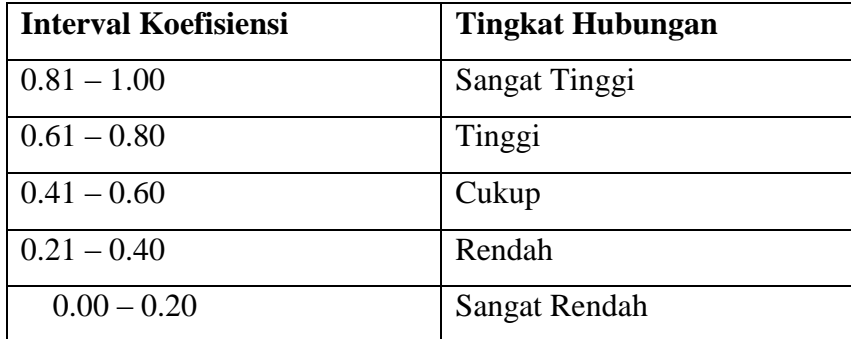

(Arifin, 2009:257)

# **2. Uji Reabilitas**

Menurut Sugiyono (2013:173), "instrumen yang reliabel adalah instrumen yang bila digunakan beberapa kali untuk mengukur obyek yang sama, akan menghasilkan data yang sama". Maka pengertian reliabilitas tes, berhubungan dengan masalah hasil tes. Atau seandainya hasilnya berubah-ubah, perubahan yang terjadi dapat dikatakan tidak berarti. Uji reliabilitas dilakukan untuk mengetahui ketetapan suatu instrument dan untuk menunjukan bahwa suatu instrument dapat dipercaya. Menurut Arifin (2011:258) "Reliabilitas adalah tingkat atau derajat konsistensi dari suatu instrumen".

Untuk menguji reliabilitas soal pilihan ganda, yakni butir tesnya diberi skor 0 apabila jawabannya salah dan diberi skor 1 apabila jawabannya benar. Uji reliabilitas dilakukan dengan menggunakan rumus Kuder-Richardson (KR 20). Adapun rumusnya adalah sebagai berikut :

$$
r_i = \frac{k}{(k-1)} \left\{ \frac{s_t^2 - \sum p_i q_i}{s_t^2} \right\}
$$

(Sugiyono, 2013:186)

# Keterangan :

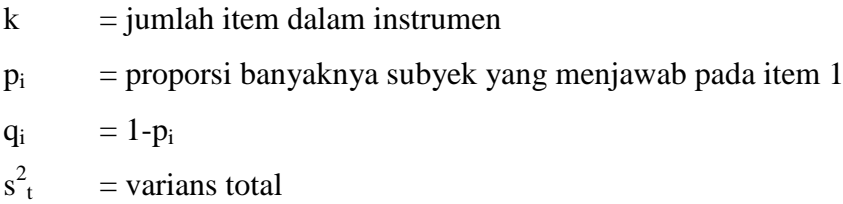

#### **3. Tingkat Kesukaran Soal**

Perhitungan tingkat kesukaran soal dilakukan untuk mengukur seberapa besar derajat kesukaran soal apakah soal tersebut tergolong mudah atau sulit, Arifin (2009:266) mengemukakan bahwa "perhitungan tingkat kesukaran soal adalah pengukuran seberapa besar derajat kesukaran suatu soal. Jika suatu soal memiliki tingkat kesukaran seimbang (proposional), maka dapat dikatakan bahwa soal tersebut baik".

Untuk menghitung tingkat kesukaran soal dapat dilakukan dengan menggunakan rumus sebagai berikut :

$$
TK = \frac{(WL+WH)}{(nL+nH)} \times 100\%
$$

(Arifin, 2009:266)

Keterangan :

 $TK = Tingkat$  kesukaran

- WL = Jumlah peserta didik yang menjawab salah dari kelompok bawah
- WH = Jumlah peserta didik yang menjawab salah dari kelompok atas

 $nL = J$ umlah kelompok bawah

nh = Jumlah kelompok atas

Langkah-langkah yang harus dilakukan terlebih dahulu sebelum menggunakan rumus di atas menurut Arifin (2009:266) yaitu sebagai berikut:

- a. Menyusun lembar jawaban siswa dari skor tertinggi sampai dengan skor terendah.
- b. Mengambil 27% lembar jawaban dari atas yang selanjutnya disebut kelompok atas dan 27% lembar jawaban dari bawah yang selanjutnya disebut kelompok bawah. Sisa sebanyak 46% disisihkan.
- c. Membuat tabel untuk mengetahui jawaban (benar atau salah) dari setiap siswa, baik untuk kelompok atas maupun kelompok bawah.

Adapun kriteria yang digunakan untuk menafsirkan tingkat kesukaran adalah sebagai berikut:

- a. Jika jumlah presentase sampai dengan 27% termasuk mudah.
- b. Jika jumlah presentase 28% 72% termasuk sedang.
- c. Jika jumlah presentase 73% ke atas termasuk sukar.

### **G. Teknik Analisis Data**

#### **1. Uji Normalitas**

Uji normalitas dilakukan untuk melihat bahwa data yang diperoleh tersebar secara normal atau untuk memeriksa keabsahan sampel. Pengujian normalitas data dalam penelitian ini dilakukan menggunakan program pengolah data *SPSS 16..0* (*Statistical Product and Services Solution*) dengan uji normalitas *one sampel kolmogorov smirnov.* Langkah-langkah yang dilakukan adalah dengan memasukan data hasil *gain* total kelas eksperimen, *gain* total kelas kontrol, *gain* aspek memahami kelas eksperimen, *gain* aspek menerapkan kelas eksperimen, *gain* aspek menganalisis kelas eksperimen, *gain* aspek memahami kelas kontrol, *gain* aspek menerapkan kelas kontrol, *gain* aspek menganalisis kelas kontrol.

Kriteria pengujiannya adalah jika nilai Sig.(Signifikansi) atau probabilitas < 0.05 maka distribusi adalah tidak normal, sedangkan jika nilai probabilitas > 0.05 maka distribusi normal.

### **2. Uji Homogenitas**

Uji homogenitas dilakukan untuk melihat kehomogenan dari sampel yang telah didapat sehingga dapat diketahui homogenitas dari data tersebut. Pada penelitian ini uji homogenitas menggunakan program data *SPSS 16.0* dengan uji *Levene test*. Uji Levene test digunakan untuk mengetahui apakah variable bebas (*independent*) memmpunyai varian dengan variabel terikat (*dependent*). Penelitian ini terdiri dari variabel X adalah *mind mapping* berbantuan *mindomo software*  sedangkan variabel Y adalah hasil belajar siswa ranah kognitif aspek memahami, menerapkan dan menganalisis.

Kriteria pengujiannya adalah apabila nilai *Sig* (Signifikansi) atau nilai probabilitas < 0.05 maka data berasal dari populasi yang mempunyai varian tidak sama, sedangkan jika nilai probabilitas > 0.05 maka data berasal dari populasi yang mempunyai varian yang sama.

#### **3. Uji Hipotesis**

Uji hipotesis dilakukan dengan bantuan program *SPSS 16.0 for windows*, dan menggunakan rumus uji t (*t-test independent*). Karena hanya menguji dua sampel atau membandingkan kelompok kontrol dan dan eksperimen. Terdapat beberapa rumus uji *t-test* yang digunakan diantaranya seperti berikut :

$$
t = \frac{X_1 - X_2}{s\sqrt{\frac{1}{n_1} + \frac{1}{n_2}}}
$$

(Nana Sudjana, 2006: 263)

Keterangan :

X1 : rata-rata kelompok eksperimen

X2 : rata-rata kelompok kontrol

S : standar deviasi

#### **Rindy Mulyadi, 2015**

- n1 : jumlah anggota kelas eksperimen
- n2 : jumlah anggota kelas kontrol

Selanjutnya, untuk mencari nilai s menggunakan rumus:

$$
s = \sqrt{\frac{(n1-1)s1^2 + (n2-1)s2^2}{(n1+n2)-2}}
$$

(Sudjana, 2006: 263)

Keterangan:

 $s1<sup>2</sup>$ = varians kelompok eksperimen

 $s2^2$ = varians kelompok kontrol

 $n_1$  = jumlah anggota kelompok kelas eksperimen

n2 = jumlah anggota kelompok kelas kontrol

Tujuan dari uji hipotesis ini adalah untuk membandingkan apakah kedua data (variabel) tersebut sama atau berbeda. Adapun yang diperbandingkan pada uji hipotesis ini adalah skor *pre-test* dan *post-test* antara kelompok eksperimen dengan kelompok kontrol secara keseluruhan mengenai hasil belajar ranah kognitif siswa.

Selanjutnya, menentukan derajat kebebasan (dk) dengan rumus:  $(n_1 + n_2 -$ 2). Dan menentukan nilai t-hitung dibandingkan dengan t-tabel pada taraf signifikansi α=0,05 dengan ketentuan hipotesis sebagai berikut :

Jika t-hitung  $\langle t_{\text{table}}$ , maka hipotesis H<sub>0</sub> diterima, H<sub>1</sub> ditolak

Jika t-hitung > t-tabel, maka hipotesis  $H_0$  ditolak,  $H_1$  diterima

# **H. Prosedur Penelitian**

Secara umum prosedur penelitian ini dijabarkan sebagai berikut :

1. Memilih Masalah

Memilih penelitian dengan melakukan studi pustaka yang berasal dari beberapa literatur seperti buku bacaan, skripsi, internet dan sebagainya.

2. Studi Pendahuluan

Melakukan studi pendahuluan dengan tiga objek, yaitu *paper* (skripsi, buku, dan internet), *person* (konsultasi dengan dosen pembimbing akademik, guru IPA di sekolah dan siswa di sekolah), *place* (berkunjung ke sekolah terkait melihat pengamatan di kelas, fasilitas belajar dan kondisi laboratorium komputer).

3. Merumuskan Masalah

Setelah melakukan studi pendahuluan kemudian merumuskan masalah dengan melakukan perumusan judul, membuat desain penelitian sesuai dengan masalah dan tujuan yang akan diteliti. Kegiatan ini disertai konsultasi dengan dosen pembimbing akademik.

- 4. Merumuskan Kerangka Pemikiran dan Hipotesis Setelah menemukan masalah peneliti kemudian merumuskan kerangka pemikiran yang ditindaklanjuti dengan perumusan hipotesis.
- 5. Memilih Pendekatan

Pendekatan yang digunakan dalam penelitian ini yaitu pendekatan kuantitatif dengan metode eksperimen yang menggunakan desain *kontrol group experiment* dalam bentuk *kontrol group pretest and posttest design.*

6. Menentukan Variabel dan Sumber Data

Terdapat dua variabel penelitian yaitu pemanfaatan portal rumah belajar kemendikbud. Sumber data didapatkan dari hasil *pretest* dan *posttest*.

7. Menentukan dan Menyusun Instrumen

Penentuan dan penyusunan instrument penelitian dilakukan atas kerja sama dengan dosen pembimbing skripsi dan guru mata pelajaran IPA.

8. Mengumpulkan Data

Dalam penelitian ini teknik yang digunakan untuk mengumpulkan data yaitu dengan menggunakn instrument tes, yang mana kelas eksperimen dan kelas kontrol diberikan *pretest* sebelum adanya perlakuan, kemudian di kelas eksperimen diberikan perlakuan pemanfaatan portal rumah belajar kemendikbud*.* Setelah kelas eksperimen menerima perlakuan, maka diberikan *posttest* untuk mengetahui hasil belajar ranah kognitif.

9. Analisis Data

Dalam penelitian ini dilakukan proses analisis data yang terdiri atas uji normalitas, uji homogenitas dan uji hipotesis.

10. Menarik Kesimpulan

Penarikan kesimpulan dalam penelitian ini berdasarkan pengolahan data dari hasil *pretest* dan *posttest* dan kesimpulan dari rumusan masalah dan hipotesis dalam penelitian ini.

11. Membuat Laporan Penelitian

Membuat laporan penelitian dalam bentuk tertulis berdasarkan pedoman penulisan karya ilmiah Universitas Pendidikan Indonesia (UPI) 2013.